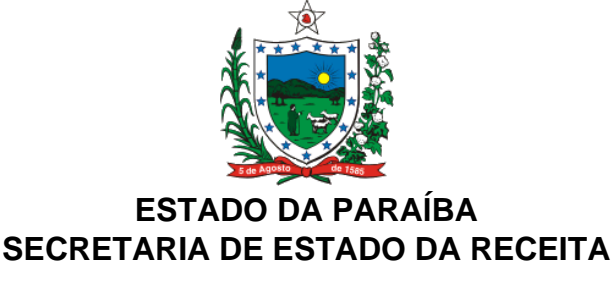

# **REVOGADA PELA PORTARIA Nº 00014/2017/GSER Publicado no DOe-SER em 17.1.17**

#### **PORTARIA Nº 131/GSER/2014 PUBLICADA NO DOE DE 17.06.14**

Aprova o Rol de Serviços e Conteúdo de Informações da SERvitual para empresas e cidadãos, como disponibilizados no Portal da Secretaria de Estado da Receita na rede mundial de computadores.

João Pessoa, 16 de junho de 2014.

O **SECRETÁRIO DE ESTADO DA RECEITA,** no uso das atribuições que lhe confere o art. 3º, inciso VIII, alíneas "a" e "g", da Lei nº 8.186, de 16 de março de 2007, e

**Considerando** a implantação e a disponibilização da SERvirtual, portal de serviços online oferecido pela Secretaria de Estado da Receita para os cidadãos e empresas de forma transparente e segura;

**Considerando** que importa manter esses serviços sempre atualizados e à disposição de seus usuários,

### **R E S O L V E:**

**Art. 1º** Aprovar o Rol de Serviços e Conteúdo de Informações da SERvitual para empresas e cidadãos, como disponibilizados no Portal da Secretaria de Estado da Receita na rede mundial de computadores.

**Art. 2º** Designar os titulares dos setores e serviço de execução especial abaixo relacionados para compor o "Grupo de Manutenção e Atualização dos Serviços da SERvirtual", observado o Rol de Serviços e Conteúdo de Informações a que se reporta o art. 1º.

```
Este texto não substitui o publicado oficialmente.
```
Núcleo de Análise e Controle da Arrecadação

Núcleo de Programação da Arrecadação

Núcleo de Cobrança e Controle do Crédito Tributário

Núcleo de Manutenção Cadastral

Núcleo de Análise e Planejamento de Documentos Fiscais

Núcleo de Declarações

Núcleo de Fiscalização de Transação Automatizada

Gerência Operacional de Fiscalização de Mercadorias em Trânsito

Gerência Operacional de Fiscalização de Estabelecimento

Gerência Operacional de Fiscalização da Substituição Tributária e Comércio Exterior

Conselho de Recursos Fiscais

Gerência Executiva de Tributação

Coordenadoria da Assessoria Técnica Tributária

Gestor do Módulo de Protocolo

Gerência de Administração

Gerência Operacional de Arrecadação

Gerência Operacional de Informações Econômico-Fiscais

Coordenadoria da Corregedoria Fiscal

Gerência de Tecnologia da Informação

Gerência de Planejamento e Gestão

**Art. 3º** Designar Helena Bezerra de Medeiros, Auditor Fiscal Tributário Estadual, matrícula nº 161.144-5, como Gestora dos Portais da SERvitual e da Intranet.

**Art. 4º** O Grupo de Manutenção e Atualização dos Serviços da SERvirtual, a que se reporta o art. 2º, deverá consultar, diariamente, no Sistema de Administração Tributária e Financeiro - ATF, no módulo da "SERvirtual", no Serviço "Fale Conosco", a funcionalidade "Manter Solicitação" e responder, no prazo 10 (dez) dias, as dúvidas suscitadas através de mensagens enviadas pelos usuários daquele serviço.

**Art. 5º** Designar Sílvio Castilho da Nóbrega, Auditor Fiscal Tributário Estadual de Mercadorias em Trânsito, matrícula nº 90.280-2, como Gestor do Serviço "Fale Conosco", disponibilizado no Portal da SERvitual.

**Art. 6º** Esta Portaria entra em vigor na data de sua publicação.

#### **ANEXO I - PORTARIA Nº 131/GSER, DE 16/6/2014**

**SERvitual –** ROL DE INFORMAÇÕES DISPONIBILIZADAS NO PORTAL

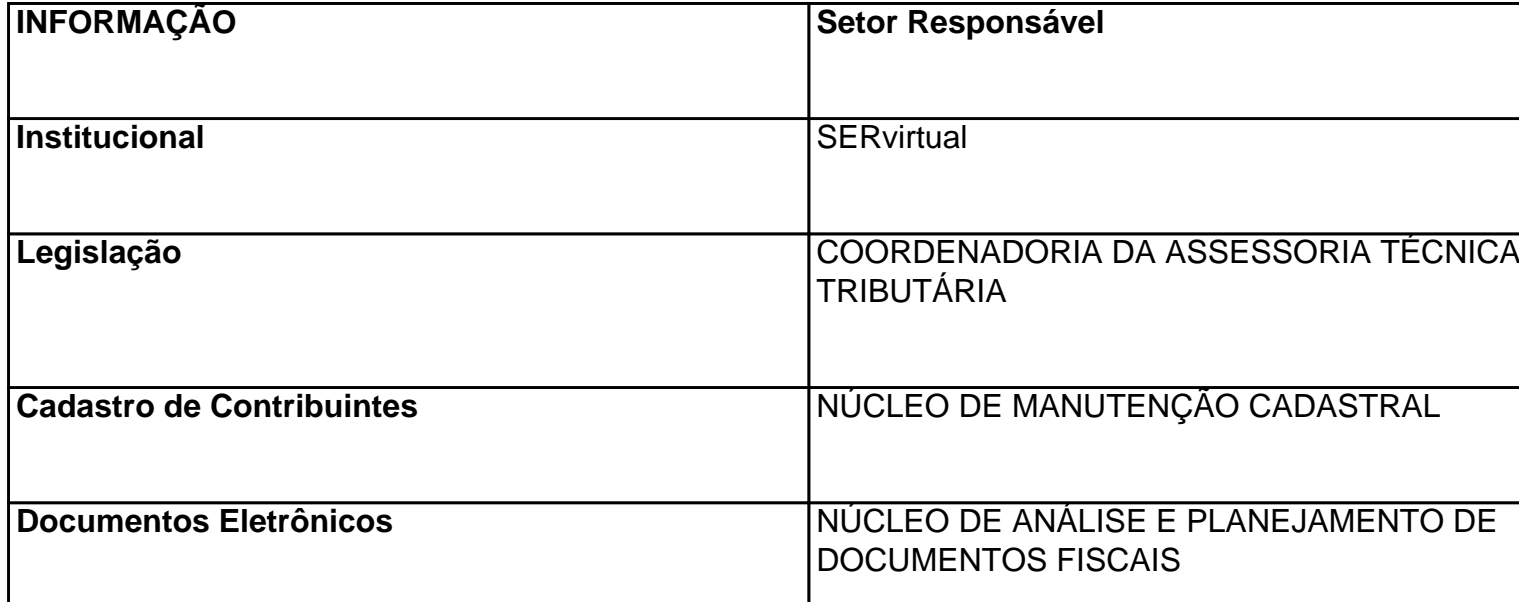

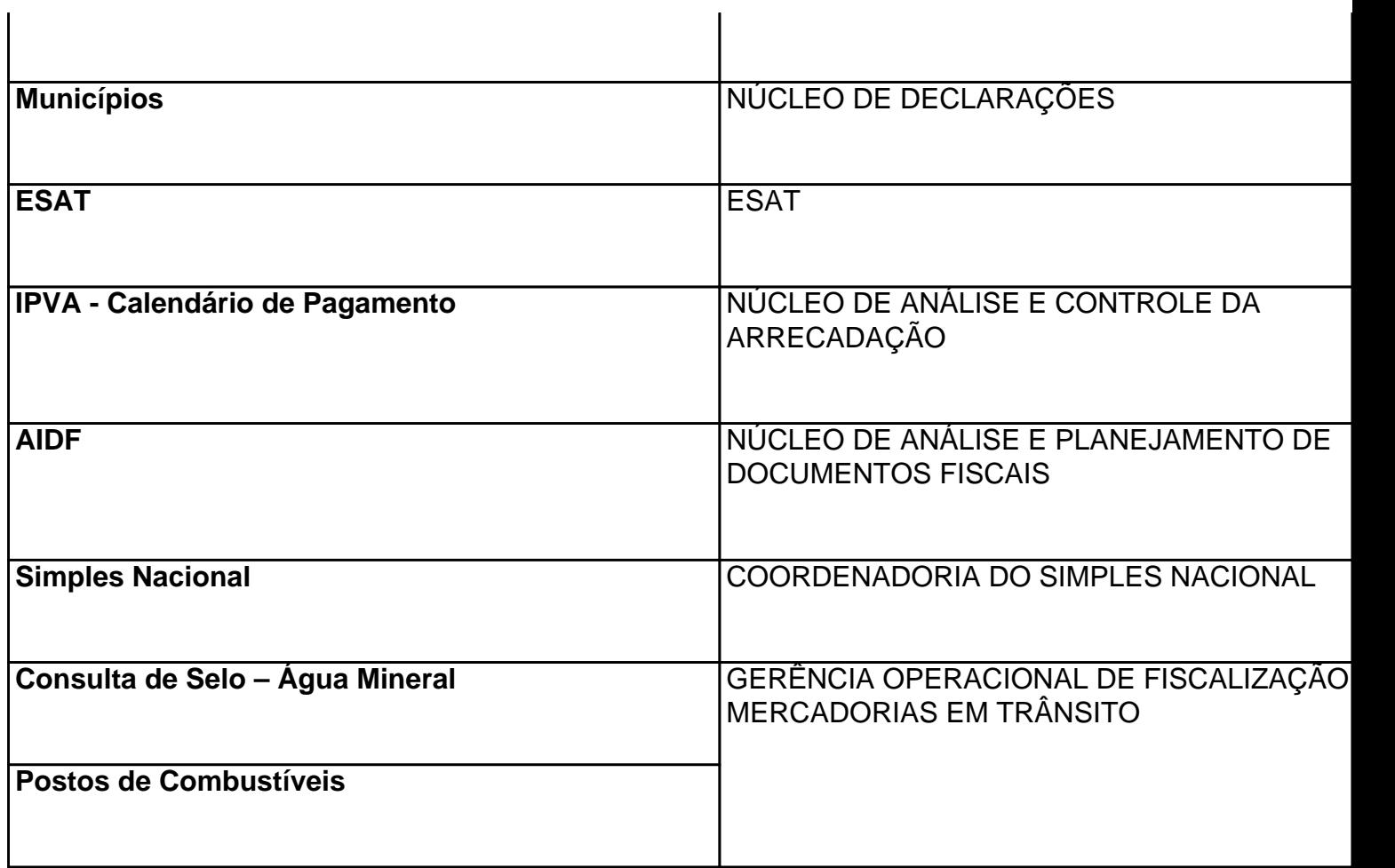

## **ANEXO II - PORTARIA Nº 131/GSER, DE 16/6/2014**

## **SERvitual –** ROL DE SERVIÇOS DISPONIBILIZADOS NO PORTAL PARA EMPRESAS

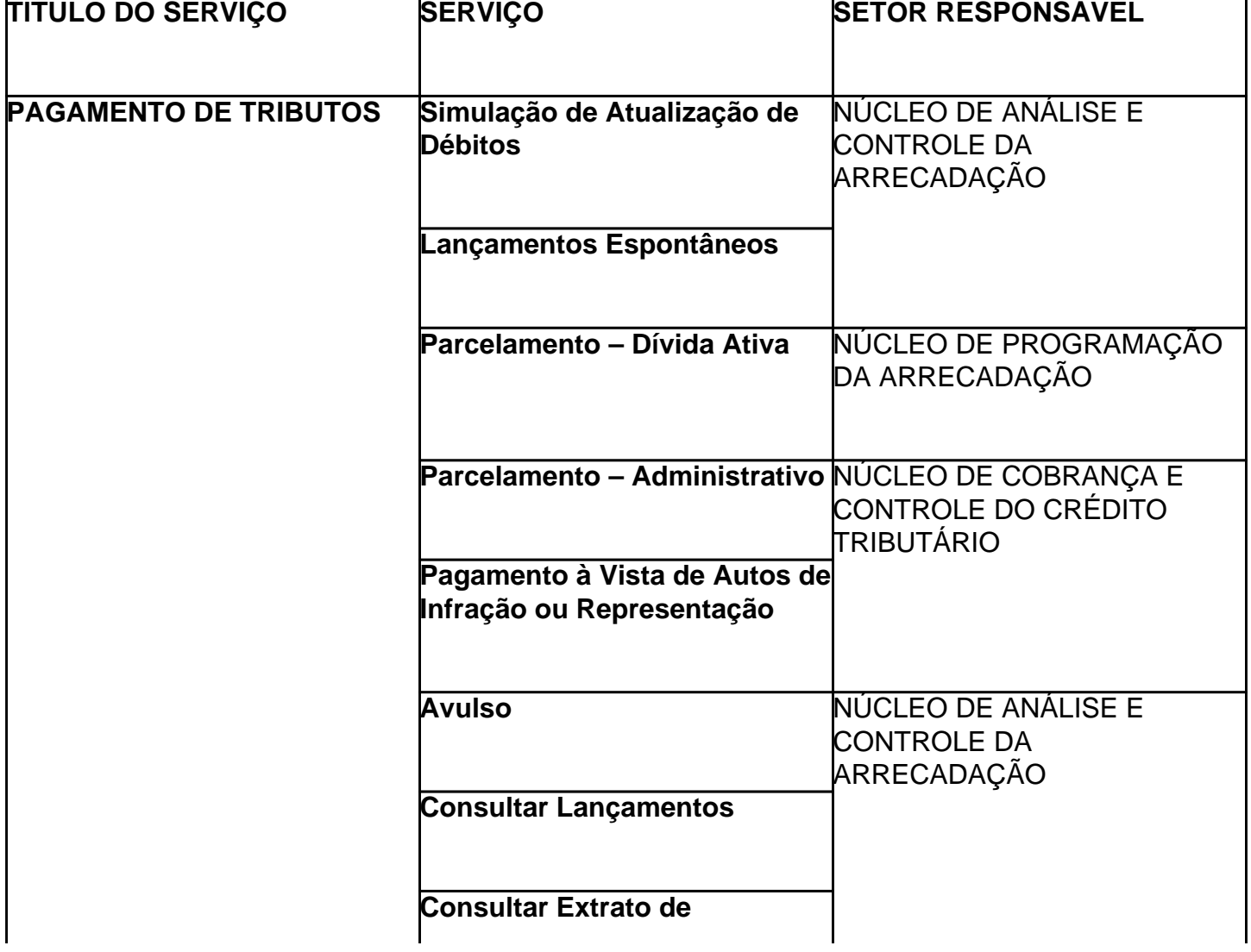

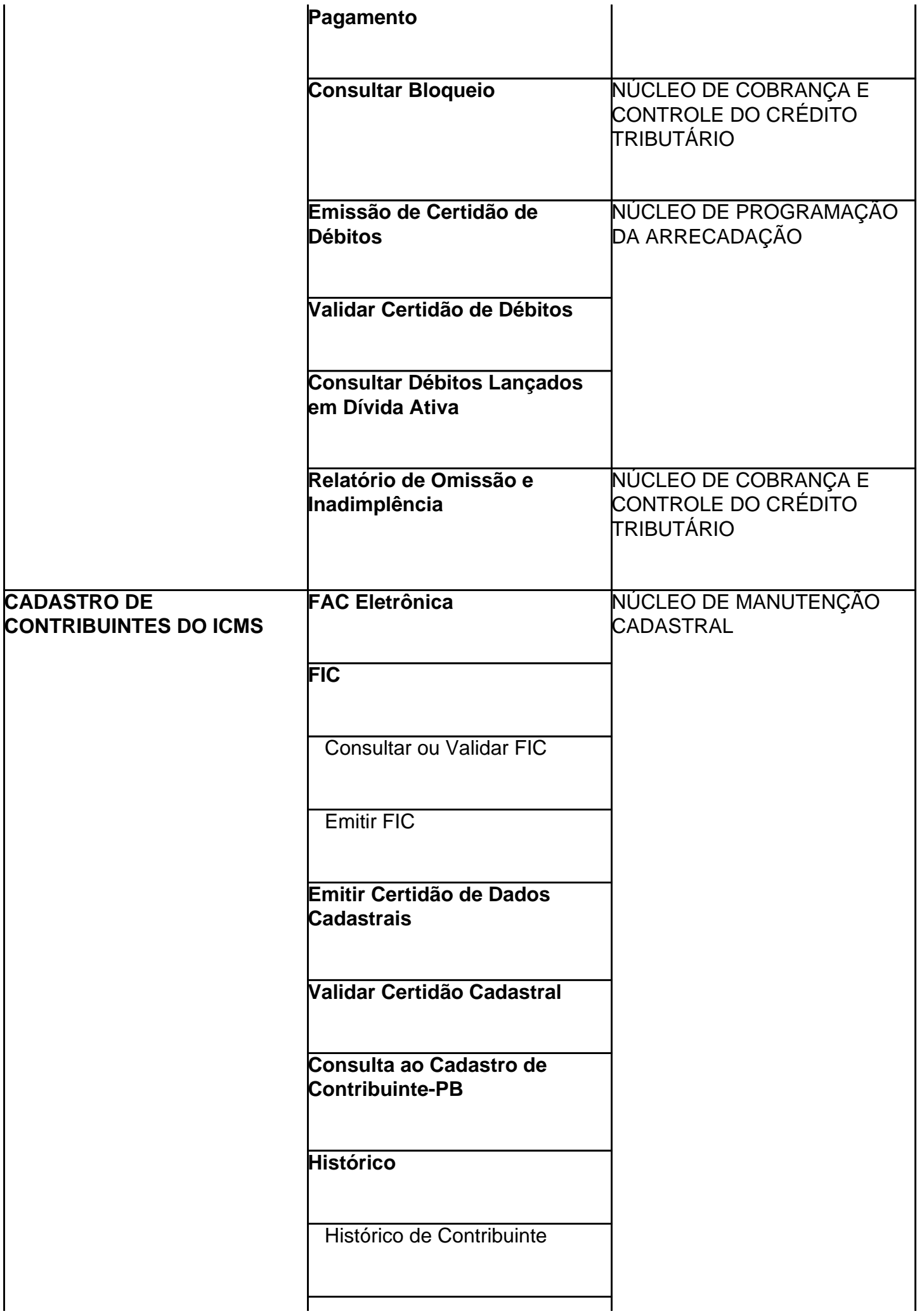

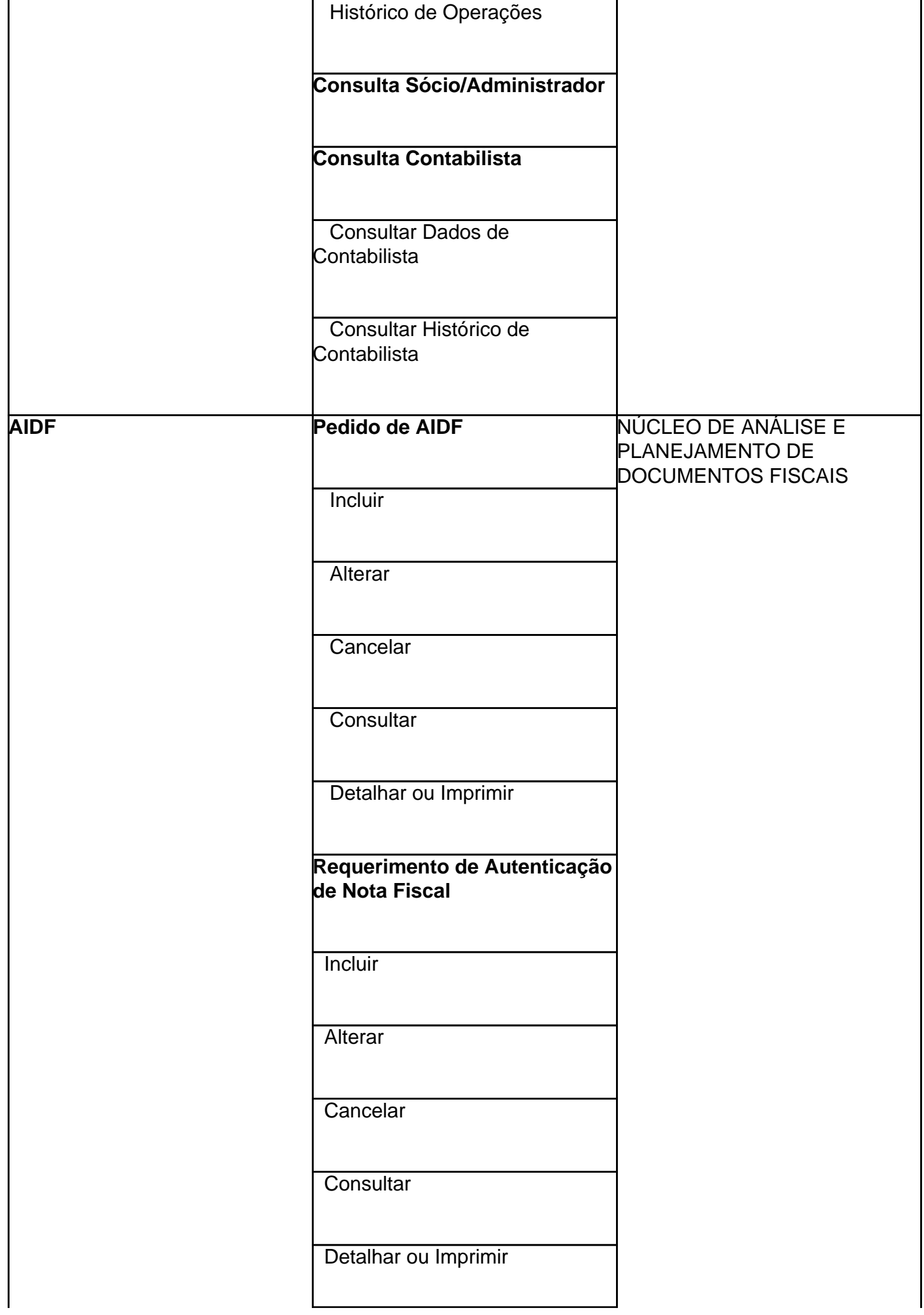

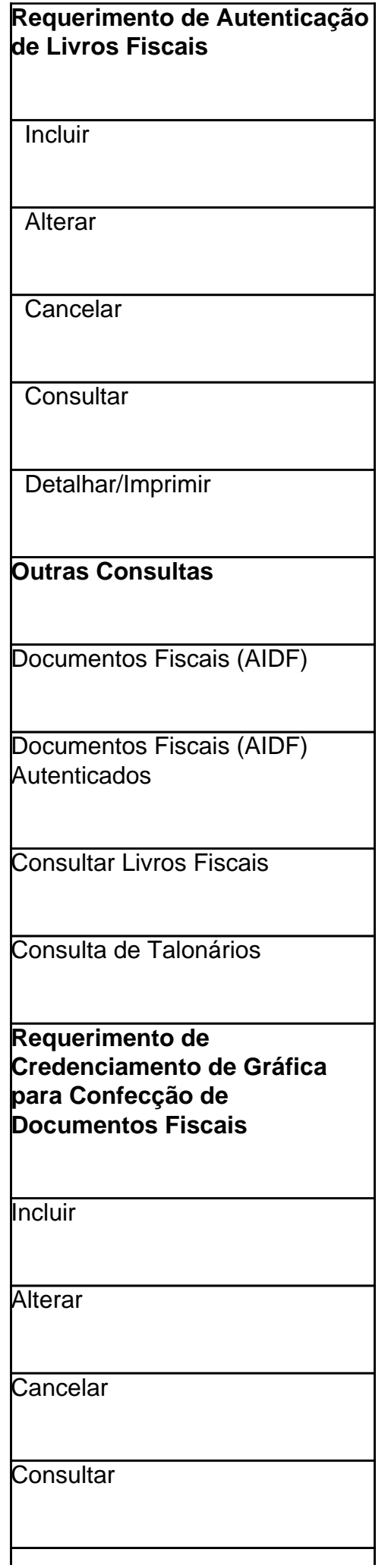

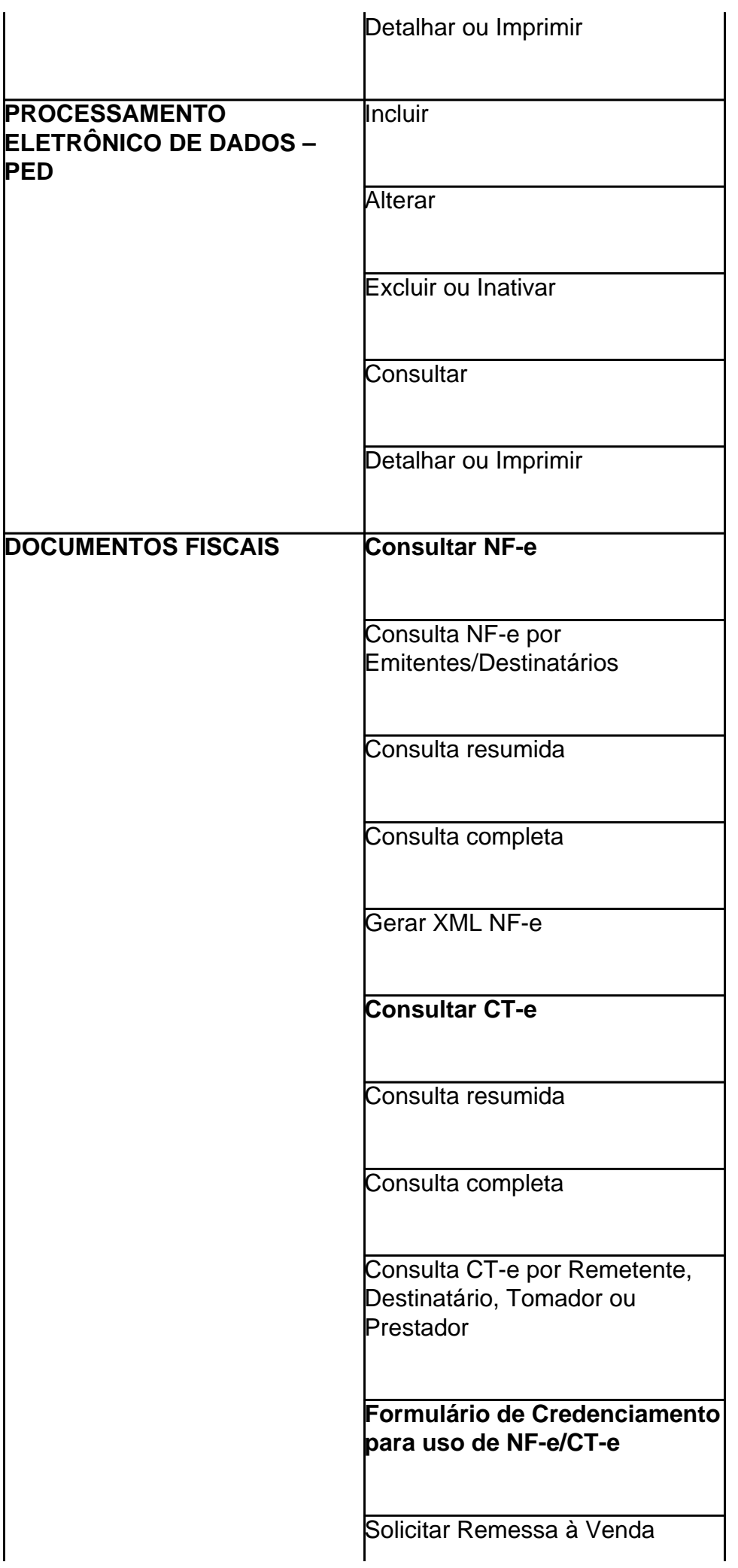

l.

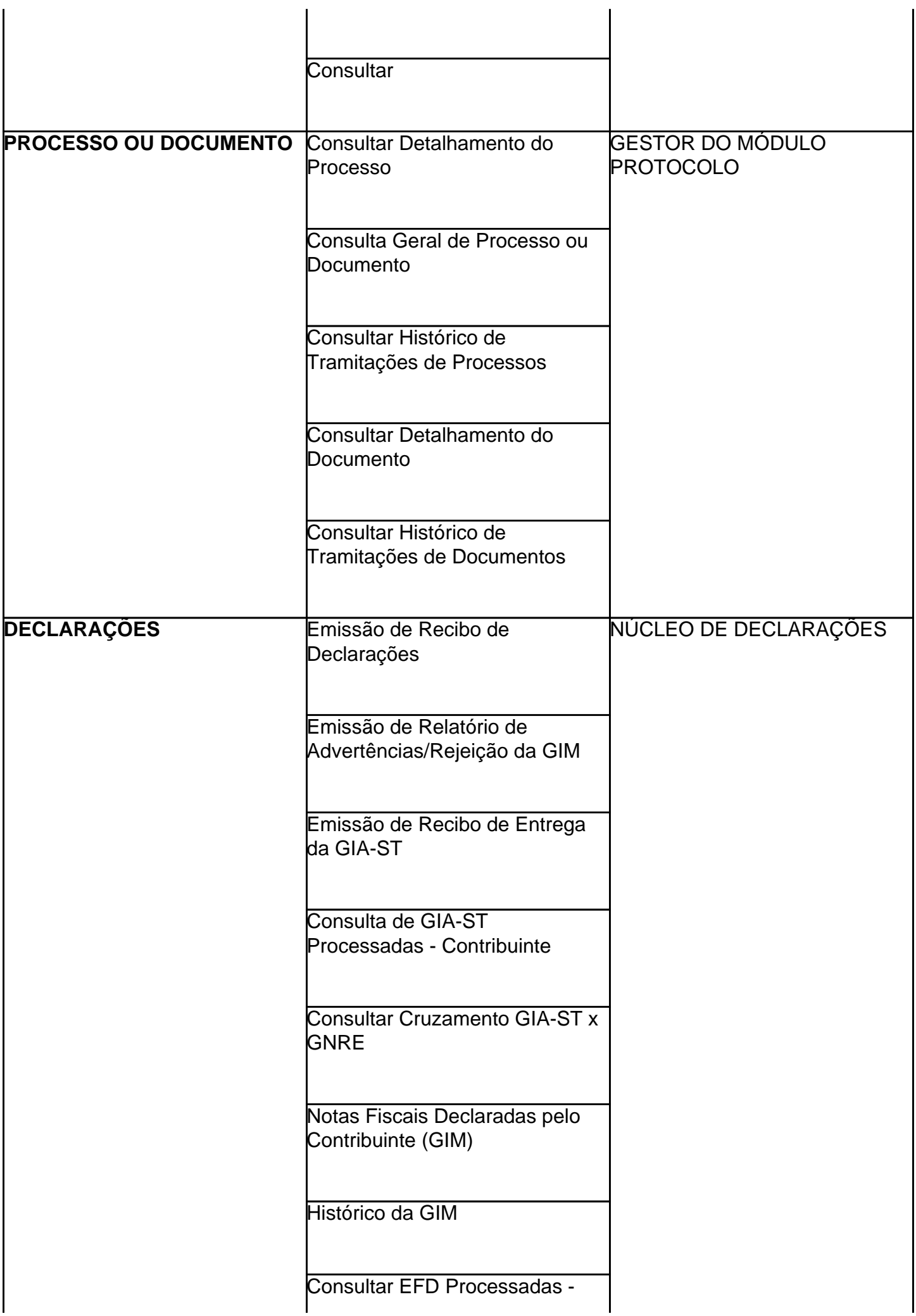

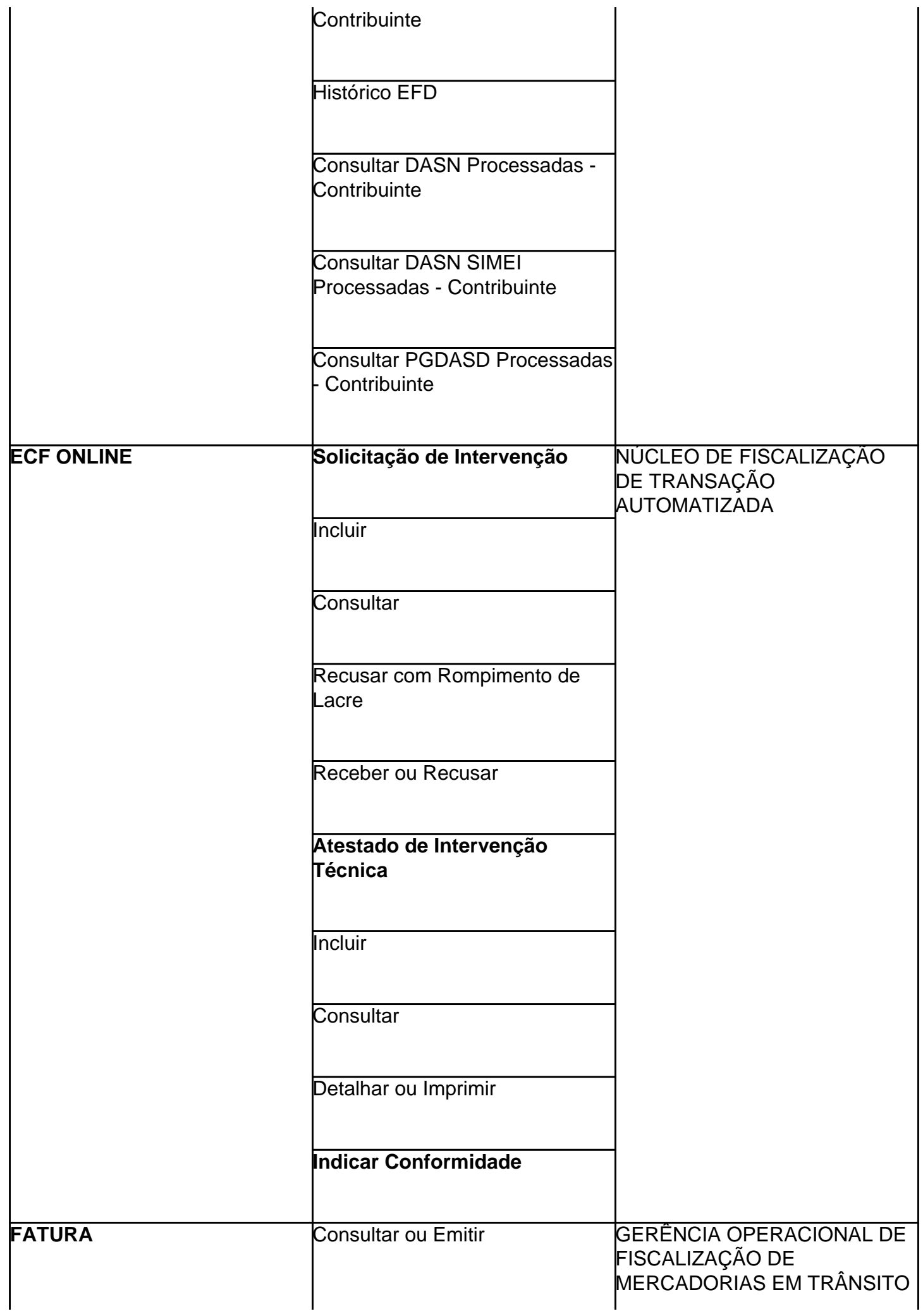

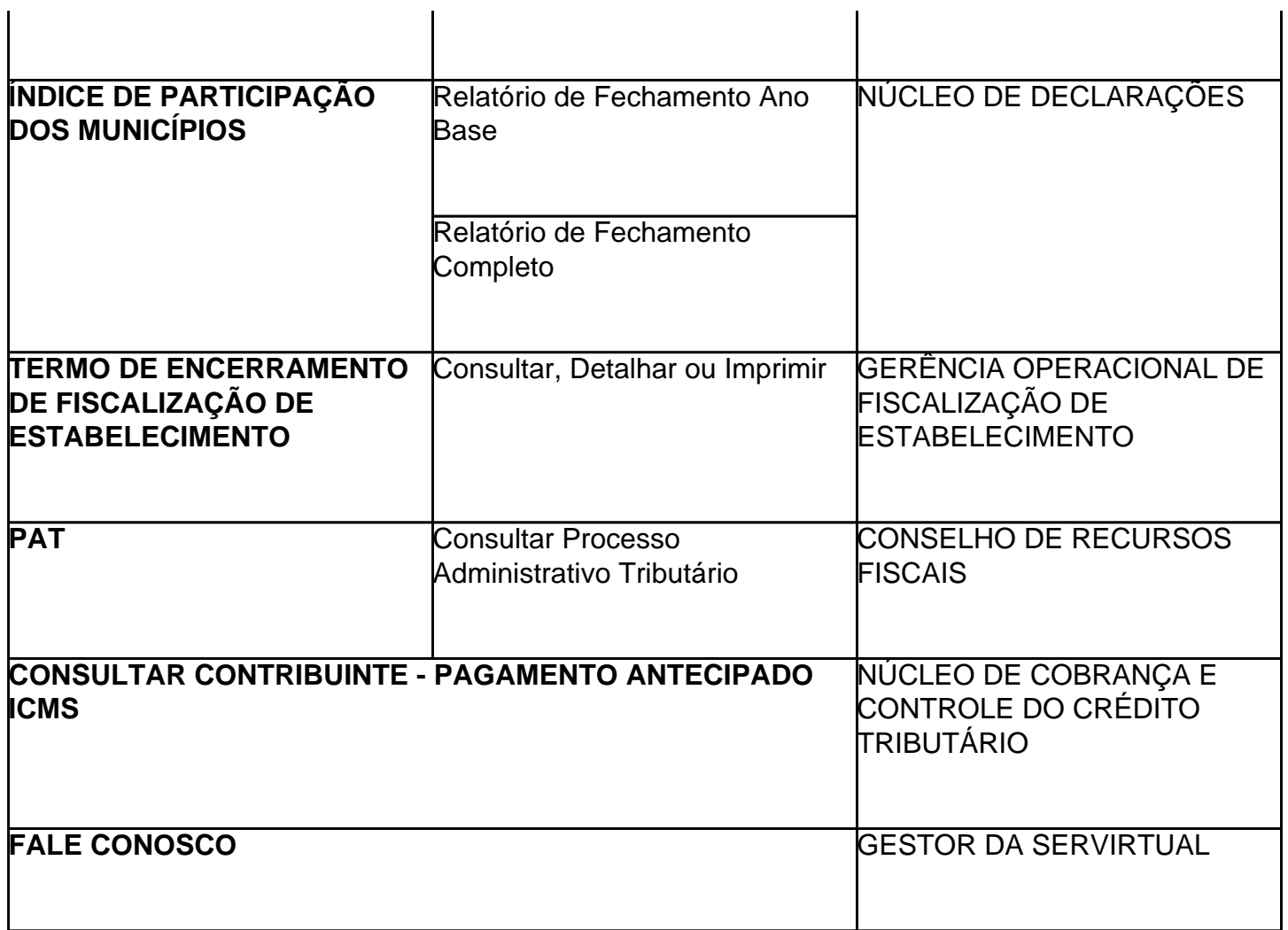

### **MARIALVO LAUREANO DOS SANTOS FILHO**

Secretário de Estado da Receita